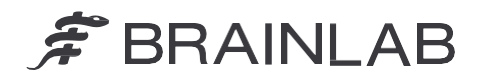

**Brainlab AG** Olof-Palme-Straße 9 81829 Munich • Duitsland

Telefoon: +49 89 99 15 68 0<br>Eax: +49 89 99 15 68 50 Fax: +49 89 99 15 68 5033 [www.brainlab.com](http://www.brainlab.com/)

# **VEILIGHEIDSKENNISGEVING/PRODUCTMELDING**

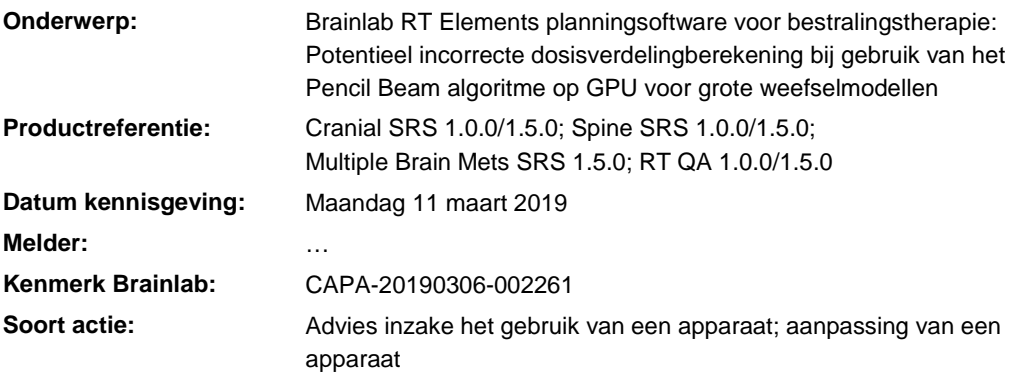

We schrijven u aan om u te adviseren over een potentieel incorrecte dosisverdelingberekening door de Brainlab RT Elements software (zie hierboven voor betrokken versies) onder specifieke omstandigheden bij gebruik van het Pencil Beam algoritme op de GPU (grafische kaart), wat de standaardsysteeminstelling is.

Brainlab heeft op het ogenblik van dit schrijven geen meldingen van gebruikslocaties ontvangen over toediening van een ongewenste dosisverdeling aan patiënten vanwege dit probleem.

Het doel van deze productkennisgeving is u van de technische informatie te voorzien en u te informeren over de corrigerende handelingen en maatregelen die Brainlab treft om dit probleem aan te pakken.

## **Effect:**

De implementatie van het Pencil Beam algoritme voor de grafische kaart is betroffen door een afwijking waardoor het algoritme niet de correcte weefselmodelwaarden gebruikt. Het weefselmodel geeft de elektronendichtheid (afgeleid van de hounsfieldeenheden (HU) in de CT-scan) van alle materialen in het gehele doelgebied (bijv. patiënt en tafelblad) die worden gebruikt voor de dosisberekening. Het weefselmodel wordt opgeslagen als een groot continu gegevensblok. Wanneer het groter is dan 512 MB (bijv. een craniale CT met zeer kleine pixelgrootte (inclusief een tafelblad), dan worden de waarden in het te grote deel afgesneden en daardoor behandeld als een elektronendichtheid van nul (equivalent van lucht). Omdat de waarden van het weefselmodel van boven naar onder van het volume worden opgehaald (hoofd naar voeten), bevindt het betroffen deel zich altijd aan de onderzijde (voeten) van de CT-scan, zie afbeelding 1a).

Dit zorgt voor afwijkingen in de dosisverdelingberekening voor het weefselgebied dat wordt vertegenwoordigd door dit afgesneden deel van het gegevensblok en voor alle bundels die daar doorheen gaan. De resulterende potentieel incorrecte dosisverdelingswaarden worden weergegeven door de software in de isodosislijnen, 3D Volume Dose, DVH en geëxporteerde plandosis. De Point Dose-waarde die wordt gemeten met een puntmeetinstrument wordt niet beïnvloed door deze afwijking, zie afbeelding 1b).

# $\widehat{\mathcal{F}}$  BRAINLAB

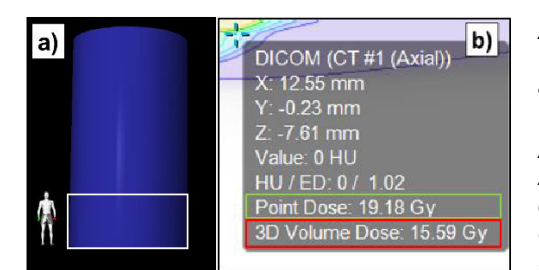

*Afbeelding 1a) Voorbeeld van weefselmodel. Witte rechthoek geeft het afgesneden gebied aan, uitgaande van een fantoom met een weefselmodelvolume van 700 MB.*

*Afbeelding 1b) Het vak Point Measurement zoals getoond in de RT Elements software. De correcte Point Dose-waarde wordt getoond in de groene rechthoek. In de rode rechthoek ziet u de betroffen 3D Volume Dose.*

Als dosisafwijkingen niet door de gebruiker worden herkend, zal de bestraling van een dergelijk behandelplan **mogelijk resulteren in een nadelige klinische uitkomst**.

De volgende informatie bevat de specifieke condities waaronder deze fout optreedt, samen met de grootte van mogelijke afwijkingen die kunnen optreden.

#### **Details:**

Door deze fout kan de berekende dosisverdeling hoger of lager zijn dan verwacht en afwijkingen kunnen onder specifieke omstandigheden groter zijn dan 10%. De dosisafwijking is sterk afhankelijk van de geometrische parameters: locatie van tumor, bundelpad en het aantal bundels ten opzichte van het afgesneden gebied. Verder kunnen de bundelmodellering (in het machineprofiel) en andere planparameters zoals veldgroottes, ook van invloed zijn op de dosisafwijking.

Er wordt mogelijk een incorrecte dosis aan de patiënt afgegeven als ALLE van de volgende condities van toepassing zijn:

- De GPU-berekening is geactiveerd. Zie bijlage voor aanvullende informatie.
- Pencil Beam dosisberekening wordt gebruikt.
- Berekend weefselmodel voor een klinisch plan dat groter is dan 512 MB. Zie bijlage voor een uitgebreide uitleg over hoe dit wordt berekend en een grafische weergave met referentiewaarden.
- Het klinische doelgebied ligt binnen het bijgesneden gebied of het plan bevat bundels die door dat afgesneden gebied gaan.
- De afwijking is niet waargenomen tijdens QA van het plan.

Het RT QA Element, in zijn drie versies (Patient Specific QA, Beam Model Verification en RT QA Recalculation), wordt bovendien door deze fout beïnvloed. Omdat voor de Patient Specific QA applicatie een andere CT-scan (fantoom) nodig is dan de scan die klinisch (patiënt) wordt gebruikt, is het niet zeker dat de fout betrouwbaar wordt waargenomen. Aan de andere kant kan een correct berekend klinisch plan mogelijk niet slagen voor Patient Specific QA omdat een fantoom met een weefselmodel van meer dan 512 MB werd gebruikt.

Ter verduidelijking: de volgende delen van de RT Elements software worden NIET door de afwijking beïnvloed:

- De implementatie van het Pencil Beam algoritme voor de CPU (centrale processor).
- De implementatie van het Monte Carlo algoritme.
- De grafische weergave van het weefselmodel in de software is correct, omdat het is berekend met behulp van de CPU, niet de GPU. Om dezelfde reden zijn de Point Dose-waarde die wordt getoond met behulp van het puntmeetinstrument, en de boogvlakweergave in de software correct.
- De volgende RT Elements versies worden NIET beïnvloed: Multiple Brain Mets SRS 1.0.0/1.0.1/1.0.2 en 2.0.0, Cranial SRS 1.5.1, Spine SRS 1.5.1, Dose Review (alle versies) en RT QA 2.0.0.

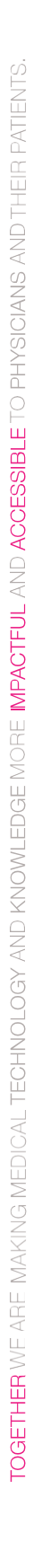

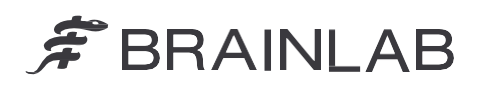

#### Retrospectieve beoordeling:

Voor plannen die zijn berekend met behulp van het betroffen Pencil Beam algoritme op de GPU kunnen de volgende gegevens worden beoordeeld om te bepalen op een patiëntbehandelplan (of QA-plan) is beïnvloed.

- 1. Bepaal of de CT-scans die regelmatig in uw instelling worden gebruikt, mogelijk weefselmodelgroottes bereiken die groter zijn dan 512 MB door de referentiegrafiek in de bijlage te beoordelen.
- 2. Voor een nauwkeurige evaluatie van alle berekende plannen kunt u de exacte grootte bepalen van het weefselmodel dat is opgeslagen in het logbestand; zie de bijlage voor uitgebreide uitleg over het vinden van deze waarde.
- 3. Als u een logbestand vindt dat verwijst naar een weefselmodel dat groter is dan 512 MB, raadpleeg dan de plannen die zijn gecreëerd op de datum van de vermelding in het logbestand.

#### **Corrigerende maatregel uit te voeren door de gebruiker:**

Zorg voor alle betroffen applicaties dat de klinisch gebruikte CT-scans geen weefselmodellen creëren die groter zijn dan 512 MB, zoals uitgelegd in punt 1 en 2 hierboven.

### **Corrigerende handeling door Brainlab:**

- 1. Bestaande klanten die mogelijk met deze problematiek te maken hebben, ontvangen deze kennisgeving.
- 2. Brainlab schakelt de Pencil Beam GPU-berekening uit in de instellingen van de betroffen RT Elements planningsoftware voor bestralingstherapie en corrigeert zo de beschreven fout voor alle betroffen klanten. Brainlab zal u vanaf april 2019 benaderen om de wijziging van de instellingen in te plannen.

# **Informeer de betreffende medewerkers binnen uw afdeling over de inhoud van dit schrijven.**

Wij verontschuldigen ons ten zeerste voor eventueel ongemak en danken u bij voorbaat voor uw medewerking. Als u nog vragen heeft, kunt u contact opnemen met uw lokale Brainlabklantenservicemedewerker.

#### **Hotline voor klanten:**

+49 89 99 15 68 1044 of +1 800 597 5911 (voor Amerikaanse klanten) **E-mail:** [support@brainlab.com \(](mailto:support@brainlab.com)voor Amerikaanse klanten: [us.support@brainlab.com\)](mailto:us.support@brainlab.com) **Fax:** Brainlab AG: +49 89 99 15 68 5033 **Adres:** Brainlab AG (hoofdkantoor): Olof-Palme-Strasse 9, 81829 Munich, Duitsland

Maandag 11 maart 2019 Hoogachtend,

…

[brainlab.vigilance@brainlab.com](mailto:brainlab.vigilance@brainlab.com)

Europa: Ondergetekende bevestigt dat deze kennisgeving werd gemeld bij de betreffende regelgevende autoriteit in Europa.

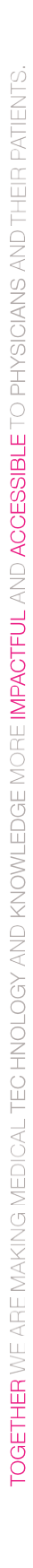

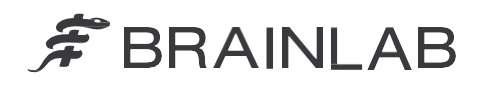

# **BIJLAGE**

#### **GPU-gebruik voor dosisberekening**

Voor RT Elements installaties is de optie voor GPU-dosisberekening standaard ingeschakeld. In sommige gevallen (niet-ondersteunde GPU-versies of virtuele machines) wordt de GPU niet gebruikt voor de dosisberekening. De volgende regel verschijnt in de logbestanden wanneer de GPU-dosisberekening is ingeschakeld:

AMP dose calculations enabled. (AMP-dosisberekeningen ingeschakeld.)

Logbestanden staan op uw systeem in \%BRAINLAB\_PATH%\Appls\Logfiles\. Raadpleeg de volgende mappen voor elke applicatie:

- Cranial SRS 1.0.0 en Spine SRS 1.0.0 staan in \VMATPlanning\_1.0.0\
- Cranial SRS 1.5.0 en Spine SRS 1.5.0 staan in \VMATPlanning\_1.5.0\
- Multiple Brain Mets SRS 1.5.0 staan in \MultipleBrainMetsSRS\_1.5.0\
- RT QA 1.0.0 staat in  $\R$ TQA 1.0.0
- RT QA 1.5.0 staat in  $\RTCA_1.5.0\$

#### **Berekening gegevensblok van weefselmodel**

Diverse parameters zijn van invloed op de grootte van het gegevensblok van het weefselmodel: grootte van het doelgebied, het aantal coupes en de pixelgrootte van de CTdataset. Hieronder kunt u zien hoe de blokgrootte van het weefselmodel wordt berekend.

Gegevensblokgrootte [MB] = Aantal couples 
$$
\frac{4}{1024^2} \cdot \frac{x}{ps_x} \cdot \frac{y}{ps_y}
$$

*x* verwijst naar de grootte links-recht (L-R) van het gezichtsveld in de CT en y verwijst naar de grootte anterieur-posterieur (A-P). Als een extra tafelblad wordt gebruikt, is de grootte van de CT in de richtingen L-R en A-P groter. psx en psy verwijzen naar de pixelgrootte in de betreffende richtingen waarvan wordt aangenomen dat deze gelijk zijn omdat alleen vierkante pixels worden ondersteund.

#### **Referentiegrafiek**

In de volgende grafiek ziet u onder welke omstandigheden een weefselmodel groter is dan 512 MB voor A-P van 30 cm (gemiddelde craniale CT) en A-P van 50 cm (gemiddelde CT van wervelkolom) scenarios met L-R 54 cm (algemene afmeting van tafelblad) voor verschillende pixelgroottes en aantallen coupes.

Het gebied boven de curves komen overeen met het gegevensblok van het weefselmodel dat groter is dan 512 MB. Bekijk ter referentie de onderstaande referentiepunten met de bijbehorende uitleg.

# $\hat{\mathcal{F}}$  BRAINLAB

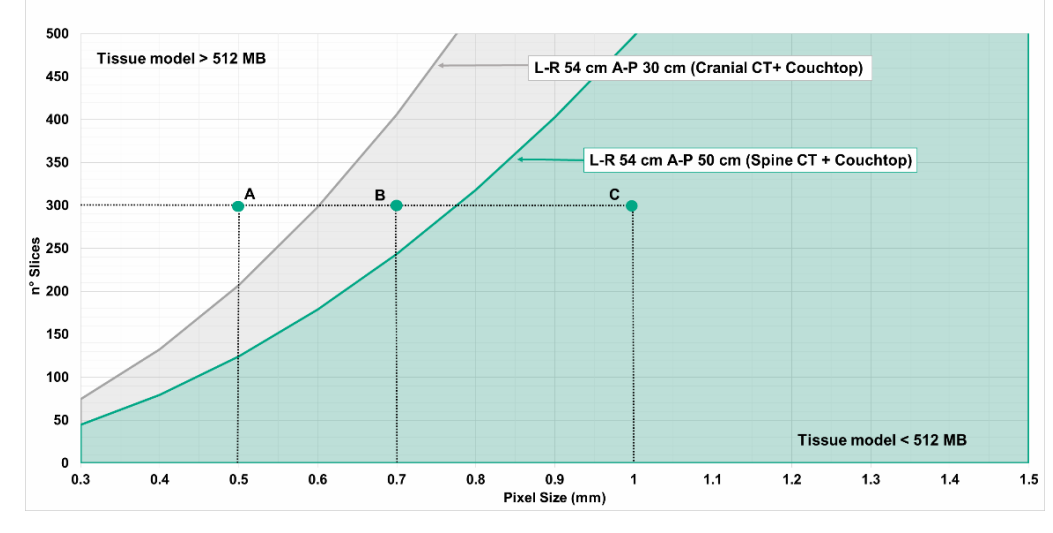

*Afbeelding 2. Vertaling van grafiektekst: Tissue model = Weefselmodel, Cranial CT = Craniale CT, Spine CT = CT van wervelkolom, Couch top = tafelblad, n°Slices = aantal coupes, Pixel size = Pixelgrootte, L-R = links-rechts, A-P = anterior-posterior*

**Punt A:** Verwijst naar een CT-scan van 300 coupes en een pixelgrootte van 0,5 mm. Voor zowel A-P van 30 cm (craniaal) als A-P van 50 cm (wervelkolom) resulteert deze CT-scan in een weefselmodel dat groter is dan 512 MB.

**Punt B:** Verwijst naar een CT-scan van 300 coupes en een pixelgrootte van 0,7 mm. Voor een A-P van 30 cm (craniaal) resulteert deze CT-scan in een weefselmodel dat kleiner is dan 512 MB. Voor een A-P van 50 cm (wervelkolom) resulteert deze CT-scan in een weefselmodel dat groter is dan 512 MB.

**Punt C:** Verwijst naar een CT-scan van 300 coupes en een pixelgrootte van 1 mm. Voor zowel A-P van 30 cm (craniaal) als A-P van 50 cm (wervelkolom) resulteert deze CT-scan in een weefselmodel dat kleiner is dan 512 MB.

#### **Groottes van weefselmodellen in de logbestanden:**

Logbestanden van de verschillende applicaties laten de weefselmodel berekende grootte zien in de volgende regel met variërende waarden tussen haakjes:

AMP ray tracer successfully initialized (instance pointer: 0x0000028EC315EEB0 / size: 512 x 337 x 208 => 136 MB). (AMP-straaltracer geïnitialiseerd (instantiepointer: 0x0000028EC315EEB0 / grootte: 512 x 337 x 208 => 136 MB).)